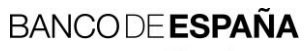

Eurosistema

Sistemas de Información

**12.2017**

# **Aplicación MRB. Tratamiento informático de la recirculación privada de efectivo. Normas de adhesión.**

I.E. 2014.08

Departamento de Sistemas de Información

# **Hoja de Control**

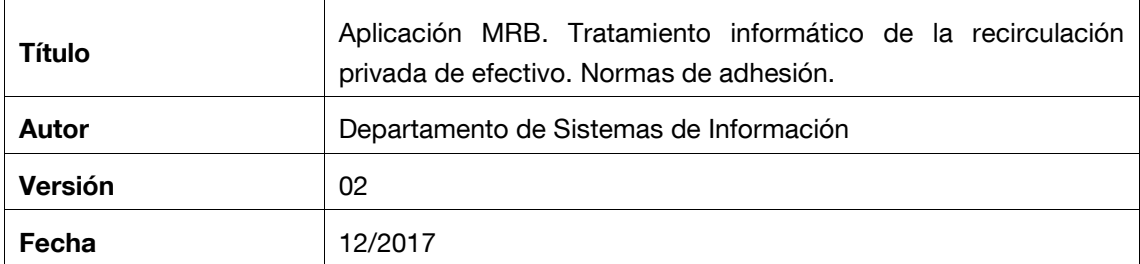

# **Registro de Cambios**

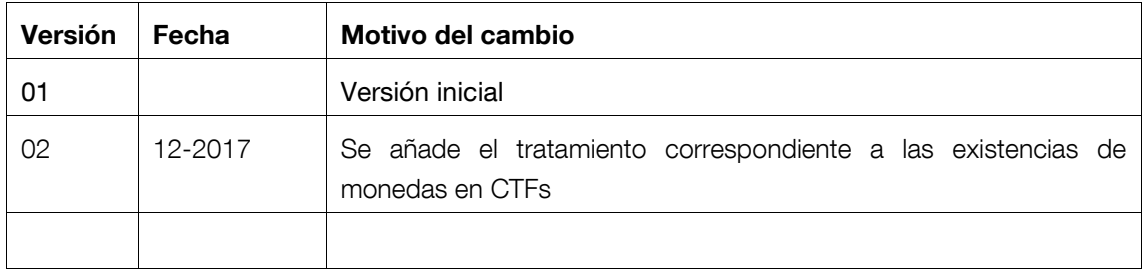

# **ÍNDICE**

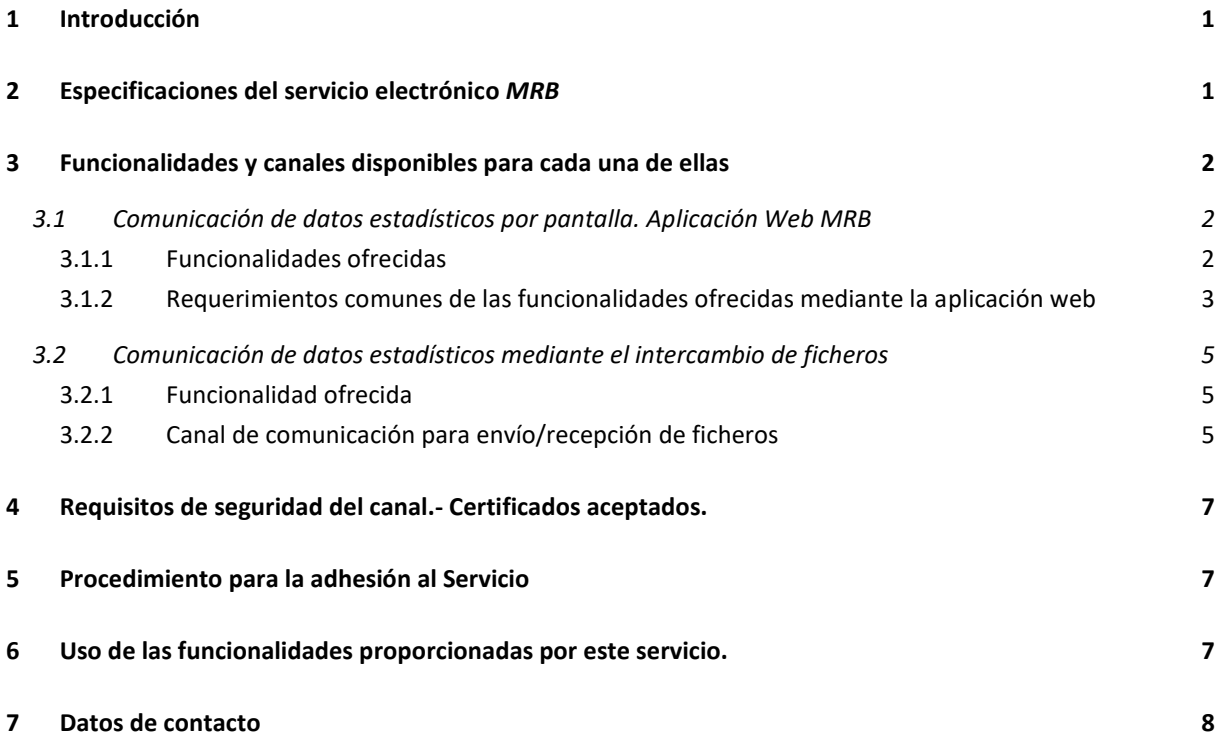

## <span id="page-4-0"></span>**1 Introducción**

Este documento describe los pasos a seguir por las entidades de crédito (en adelante EECC) y compañías de transporte de fondos (en adelante CTF) que necesiten adherirse al servicio electrónico MRB para la presentación de información relativa a la recirculación privada de efectivo.

## <span id="page-4-1"></span>**2 Especificaciones del servicio electrónico** *MRB*

Con arreglo a la Decisión del Banco Central Europeo BCE/2010/14 de 16 de septiembre de 2010 sobre la comprobación de la autenticidad y aptitud de los billetes en euros y sobre su recirculación, modificada por la Decisión del Banco Central Europeo de 7 de septiembre de 2012, las entidades de crédito y otros profesionales del manejo de efectivo facilitarán información al Banco Central nacional sobre la actividad de selección de billetes en euros.

Por otro lado, el Reglamento (UE) nº 1210/2010 del Parlamento Europeo y del Consejo, de 15 de diciembre de 2010 relativo a la autentificación de monedas de euro y el tratamiento de monedas de euros no aptas para la circulación, establece la información que los sujetos anteriormente mencionados deben remitir al banco central nacional.

De esta forma los estados miembros del Eurosistema supervisan la actividad de recirculación de billetes y monedas y contribuye a mantener la calidad del efectivo en circulación.

A través del servicio MRB las EECC y las CTF pueden comunicar la información estadística de billetes establecida en la Aplicación Técnica de Efectivo correspondiente, conforme con las "Cláusulas Generales", que desarrollan la Decisión BCE/2010/14, así como la información estadística relativa a la recirculación de monedas, definida en el Reglamento (UE) nº 1210/2010.

Este mismo servicio también permitirá a las EECC consultar las existencias de moneda disponibles en las bases de las CTFs, en base a la información comunicada por las CTFs usando este mismo servicio.

La comunicación de información por parte de las EECC o las CTF se podrá remitir mediante dos vías:

- La aplicación Web MRB (comunicación de datos estadísticos por pantalla)
- El intercambio de ficheros

En ambos casos es necesario haber seguido previamente el procedimiento de adhesión al servicio MRB descrito en el punto 5 del presente documento.

### <span id="page-5-0"></span>**3 Funcionalidades y canales disponibles para cada una de ellas**

#### <span id="page-5-1"></span>**3.1 Comunicación de datos estadísticos por pantalla. Aplicación Web MRB**

El Banco de España pone a disposición de EECC y CTF la Aplicación WEB denominada MRB, mediante la cual podrán comunicar los datos estadísticos relativos a la recirculación de efectivo. Las diferentes funcionalidades responden tanto al contenido a comunicar como a la Entidad que comunica los datos.

#### <span id="page-5-2"></span>*3.1.1 Funcionalidades ofrecidas*

# **MRB-Compañías de Transporte. Recirculación de billetes en euros. Autorización para introducción de datos por pantalla**

A esta funcionalidad se podrán adherir las CTF para comunicar datos de recirculación de billetes denominados en euros por pantalla, accediendo con el navegador a través del portal de la VPN de Banco de España (RedBDE) (URL proporcionada por el Banco de España).

# **MRB-Entidades Financieras. Recirculación de billetes en euros. Autorización para introducción de datos por pantalla**

A esta funcionalidad se podrán adherir las EECC para comunicar datos de recirculación de billetes denominados en euros por pantalla, accediendo con el navegador a través del portal de la VPN de Banco de España (RedBDE) (URL proporcionada por el Banco de España).

# **MRB-Recirculación de monedas en euros. Autorización para introducción de datos por pantalla**

A esta funcionalidad se podrán adherir tanto las EECC como las CTF para comunicar datos de recirculación de monedas denominadas en euros por pantalla, accediendo con el navegador a través del portal de la VPN de Banco de España (RedBDE) (URL proporcionada por el Banco de España).

### **MRB-Consulta de existencias de moneda en las bases de las CTFs**

A esta funcionalidad se podrán adherir las EECC para consultar los datos de existencias de moneda en las bases de las CTFs, accediendo con el navegador a través del portal de la VPN de Banco de España (RedBDE) (URL proporcionada por el Banco de España).

# <span id="page-6-0"></span>*3.1.2 Requerimientos comunes de las funcionalidades ofrecidas mediante la aplicación web*

En el caso de adherirse a cualquiera de las funcionalidades que permiten la comunicación de datos por pantalla y que están señaladas en el punto anterior, se dispone de dos posibles canales de comunicación:

*3.1.2.1 Aplicación WEB con acceso a la red privada del Banco de España.*

Los datos se introducen mediante una aplicación web a la que se accede mediante una red privada virtual del Banco de España con autenticación y autorización mediante un certificado electrónico admitido por el Banco de España.

Este canal tiene la denominación "**OI\_REDBDE\_Aplic.WEB**"

**Red**: Red privada del Banco de España (RedBdE)

Accesos a través del portal de la VPN del Banco de España (RedBDE)

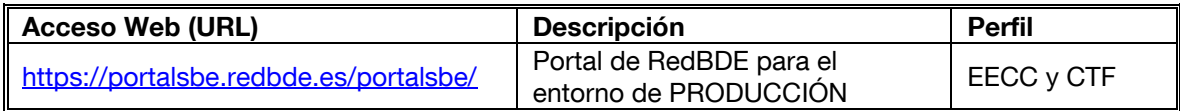

El acceso a través del Portal de RedBDE a la aplicación MRB se realizará desde la opción del menú principal "Billetes y monedas", submenú "Estadísticas de efectivo".

Accesos directos a la aplicación a través de la VPN de BdE (RedBDE)

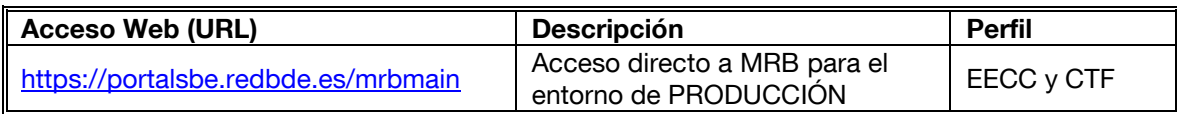

Es requisito imprescindible para acceder al servicio por este canal, disponer de uno de los certificados admitidos por el Banco de España de persona jurídica o de componente informático.

La información relativa a los certificados la encontrará en el punto 4 del presente documento.

La información necesaria para la conexión a la red mencionada así como el resto de los requisitos técnicos los puede encontrar en el siguiente enlace: [Canales disponibles para la conexión con el Banco de España](http://www.bde.es/bde/es/secciones/servicios/Particulares_y_e/gestion_usu/Canales_disponi_497cccce5a29441.html)

En concreto, dispone de información de este canal en el siguiente documento:

[Requisitos técnicos para la conexión a la red privada del Banco de España \(RedBdE\) para](http://www.bde.es/f/webbde/INF/MenuHorizontal/Servicios/GestionDeUsuariosDeServiciosElectronicos/RTparaOI_REDBDE_IA_transaccionesyaplicWEB.pdf)  [accesos a operaciones interactivas \(transacciones CICS y/o aplicaciones WEB\)](http://www.bde.es/f/webbde/INF/MenuHorizontal/Servicios/GestionDeUsuariosDeServiciosElectronicos/RTparaOI_REDBDE_IA_transaccionesyaplicWEB.pdf)

## *3.1.2.2 Aplicación WEB con acceso a través de la red Swift.*

Los datos se introducen mediante una aplicación web a la que se accede mediante la red Swift autenticándose en esta red mediante un certificado electrónico para Swift y con autenticación y autorización a la aplicación web mediante un segundo certificado electrónico admitido por el Banco de España.

Este canal tiene la denominación "**OI\_SWIFT\_Aplic.WEB**"

**Red**: SWIFT

**Direccion**: Accesos directos a la aplicación a través de la red SWIFT (servicio ECA de BdE)

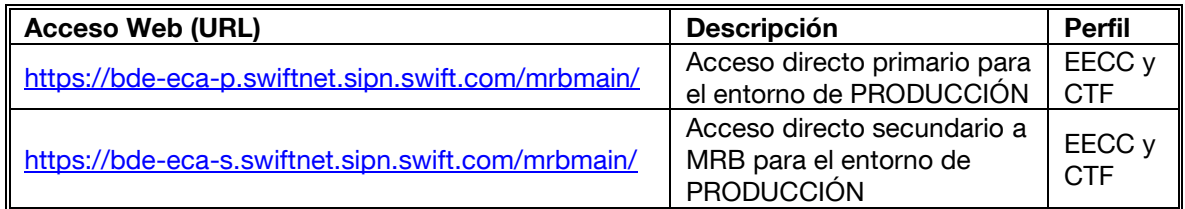

Para el acceso a la red SWIFT es requisito imprescindible disponer del certificado SWIFT.

Además es necesario disponer de un certificado admitido por el Banco de España de persona jurídica o de componente informático.

La información relativa a los certificados la encontrará en el punto 4 del presente documento.

La información necesaria para la conexión a la red mencionada así como el resto de los requisitos técnicos los puede encontrar en el siguiente enlace: [Canales disponibles para la conexión con el Banco de España](http://www.bde.es/bde/es/secciones/servicios/Particulares_y_e/gestion_usu/Canales_disponi_497cccce5a29441.html)

En concreto, dispone de información de este canal en el siguiente documento:

[Requisitos técnicos para la conexión a la red SWIFT para accesos a operaciones interactivas](http://www.bde.es/f/webbde/INF/MenuHorizontal/Servicios/GestionDeUsuariosDeServiciosElectronicos/RTparaOI_SWIF_transaccionesyaplicWEB.pdf)  [\(transacciones CICS y/o aplicaciones WEB\)](http://www.bde.es/f/webbde/INF/MenuHorizontal/Servicios/GestionDeUsuariosDeServiciosElectronicos/RTparaOI_SWIF_transaccionesyaplicWEB.pdf)

## <span id="page-8-0"></span>**3.2 Comunicación de datos estadísticos mediante el intercambio de ficheros**

## <span id="page-8-1"></span>*3.2.1 Funcionalidad ofrecida*

## **MRB-Recirculación privada de efectivo. Envío/recepción de datos por fichero**

Esta funcionalidad permite la comunicación de datos estadísticos de recirculación de efectivo así como de los datos de existencias de moneda en las bases de las CTFs, usando para ello las funcionalidades de envío/recepción de ficheros de la aplicación MRB.

Al recibir el fichero en el Banco de España se comprueba automáticamente si los datos son correctos, en cuyo caso se actualiza la base de datos. Tanto si los datos son correctos como si no, se envía automáticamente un fichero de respuesta a la entidad, en este último caso con los errores detectados.

## <span id="page-8-2"></span>*3.2.2 Canal de comunicación para envío/recepción de ficheros*

Solo se permite un canal de comunicación, que requiere de la conexión a través de la red RedBdE, el uso del protocolo EDITRAN y acceso con Clave Pública.

Este canal tiene la denominación "**TF\_REDBDE\_EDITRAN**"

En este canal se deben identificar los datos:

ASCII-EBCDIC (A/E) Versión editran/P Versión editran/G Versión de cifrado

Dispone de más información sobre este canal en el documento:

[Requisitos técnicos para la conexión a la red privada del Banco de](http://www.bde.es/f/webbde/INF/MenuHorizontal/Servicios/GestionDeUsuariosDeServiciosElectronicos/RTparaTF_REDBDE_IA_medianteEditran.pdf) España (RedBdE) para el [intercambio de información en ficheros](http://www.bde.es/f/webbde/INF/MenuHorizontal/Servicios/GestionDeUsuariosDeServiciosElectronicos/RTparaTF_REDBDE_IA_medianteEditran.pdf) mediante EDITRAN

### *3.2.2.1 Envío de fichero de comunicación de datos*

La Identificación del proceso para el envío del fichero de comunicación de datos de recirculación de efectivo al Banco de España es MRBEN1.

El archivo debe enviarse a la entidad 9000 (Banco de España).

La sesión EDITRAN se ajustará a los siguientes parámetros:

### **• Para plataformas Windows, Unix y AS400**

Traducción **ASCII/EBCDIC**: Delimitador: **DOS ó UNIX** Longitud: **143**

### **• Para plataformas z/OS**

Lenguaje original datos (A/E/B): **E** Formato: **FB** (Fijo bloqueado) LRECL: **143**

#### *3.2.2.2 Recepción de fichero de respuesta a una comunicación de datos*

La Identificación del proceso para la recepción de la respuesta a una comunicación de datos realizada es **MRBSA1**.

• Para plataformas Windows, Unix y AS400

Traducción **ASCII/EBCDIC**: Delimitador: **DOS ó UNIX** Longitud: **143**

• Para plataformas z/OS

Lenguaje original datos (A/E/B): **E** Formato: **FB** (Fijo bloqueado) LRECL: **143**

## <span id="page-10-0"></span>**4 Requisitos de seguridad del canal.- Certificados aceptados.**

Los certificados aceptados por este servicio son los de persona jurídica y los de componente informático emitidos por la PKI del BdE.

Para consultar qué certificados son los aceptados por el Banco de España puede acceder al enlace:

[Certificados aceptados](http://pki.bde.es/pkibde/es/menu/certaceptados/)

La información concreta de cómo obtener los certificados de componente puede encontrarse en el siguiente enlace:

[Certificados digitales y firma electrónica](http://www.bde.es/bde/es/secciones/servicios/Particulares_y_e/Certificados_y_f/Certificados_di_58797f3710fd821.html)

### <span id="page-10-1"></span>**5 Procedimiento para la adhesión al Servicio**

- **1. Elegir un canal de los admitidos. Comprobar que se disponen de los requisitos técnicos establecidos.**
- **2. Obtener, si procede, nuevas Identidades electrónicas, cuya solicitud deberá venir firmada por la misma/s persona/s que solicitan el acceso al servicio electrónico.**
- **3. Cumplimentar la Solicitud de adhesión al servicio por el canal elegido:**
	- [Solicitud de adhesión a un servicio electrónico por un canal \(firma electrónica\)](https://sedeelectronica.bde.es/f/websede/INF/Tramites/Relacionados/descargar/UEX-FormularioSolicitudAdhesionFirmaElectronica.pdf) (247 KB)
	- [Solicitud de adhesión a un servicio electrónico por un canal \(firma manuscrita\)](https://sedeelectronica.bde.es/f/websede/INF/Tramites/Relacionados/descargar/UEX-FormularioSolicitudAdhesionFirmaManual.pdf) (242 KB)

En dicha solicitud, en el campo "Información adicional" en el caso de que ya estén adheridos al servicio con otro certificado electrónico, la mención expresa de si desean mantener ambos certificados o dar de baja el anterior.

La solicitud deberá ir firmada por persona expresamente facultada mediante la minuta de poder utilizada para la Adhesión a las Cláusulas Generales o para la apertura de Centros de Selección.

En el caso de ser necesarias firmas mancomunadas, la solicitud deberá enviarse con firmas manuscritas.

- **4. Remitir la solicitud al Banco de España**
- **5. Realizar pruebas de homologación del canal**
- **6. Comunicar la finalización de las tareas.**

La guía para llevar a cabo estos pasos la puede encontrar en el siguiente enlace: [Adhesión a un servicio electrónico del Banco de España](https://sedeelectronica.bde.es/sede/es/menu/tramites/Adhesion_a_un_s_bfbe55725be8241.html)

#### <span id="page-10-2"></span>**6 Uso de las funcionalidades proporcionadas por este servicio.**

La información en detalle del uso de todas las funcionalidades que ofrece el servicio MRB de tratamiento informático de la recirculación de efectivo se puede obtener en los siguientes Manuales:

I.E. 2007.38. – Para Entidades

I.E. 2007.39. – Para Compañías de transporte de fondos

## <span id="page-11-0"></span>**7 Datos de contacto**

Para cualquier aclaración sobre el contenido de este documento, relacionada con el proceso administrativo de adhesión, pueden contactar con el grupo de administración de usuarios externos, en el teléfono 91.338.67.34 o en la dirección de correo electrónico [GestionClientesBdE@bde.es](mailto:GestionClientesBdE@bde.es)

Para otras cuestiones pueden contactar con el Centro de Ayuda al Usuario, en el teléfono 91.338.66.66.